# **Writes to the Document and Converts to Valid HTML**

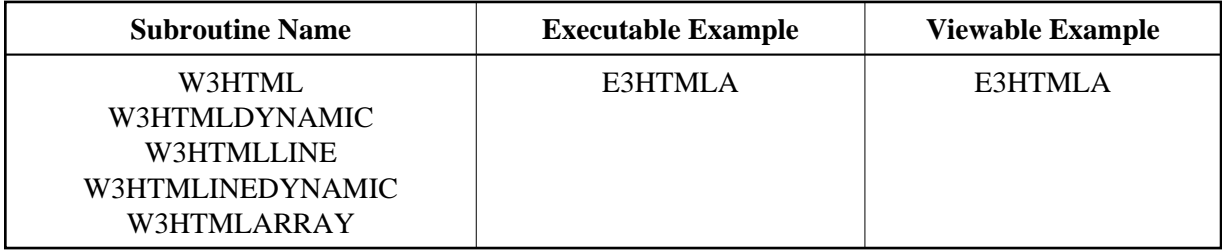

## **Description**

Writes a string to the document and converts special characters, such as "<", ">", " $\tilde{A}^{1/2}$ ", ...

If you want to create a line break after your output, use W3HTMLLINE or W3HTMLLINEDYNAMIC. If you want to create a line break inside your string, compress ##HTTP-NEWLINE into your string.

W3HTML and W3HTMLLINE will delete trailing blanks from the given string.

For better performance use dynamic variables.

### **Changes from previous versions**

All (A250) BY VALUE variables at the interfaces have been changed to (A) DYNAMIC BY VALUE.

There is no need to recatalog the programs, because the old interface (A250) is compatible with the new one.

## **Parameters**

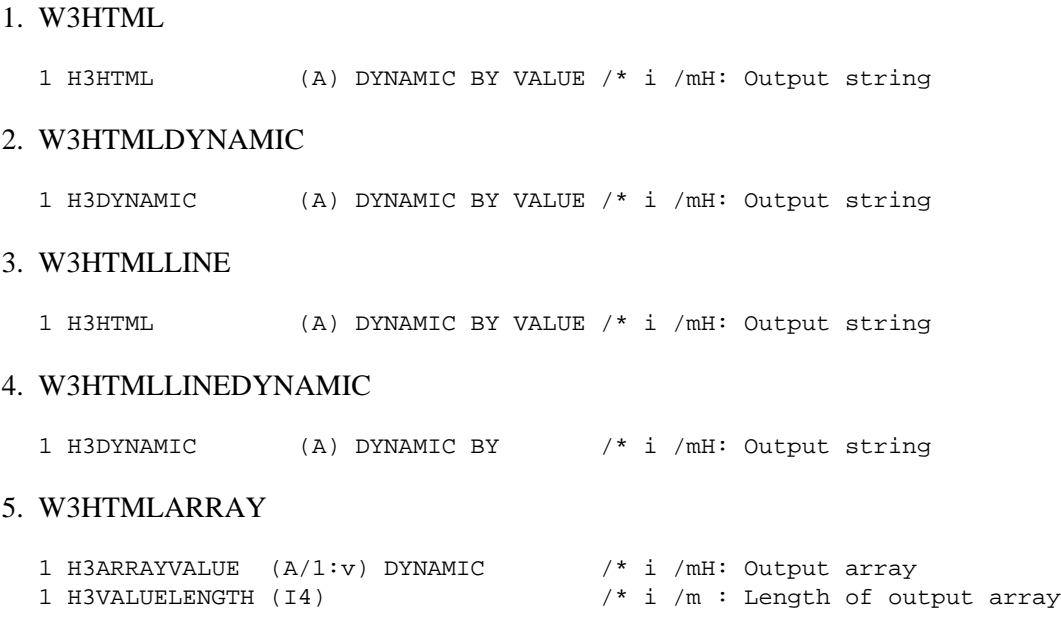

#### **How To Invoke**

PERFORM W3HTML H3HTML PERFORM W3HTMLDYNAMIC H3DYNAMIC PERFORM W3HTMLLINE H3HTML PERFORM W3HTMLLINEDYNAMIC H3DYNAMIC PERFORM W3HTMLARRAY H3ARRAYVALUE H3VALUELENGTH